## **Ay BILLATIME**

## **Upda�ng Your Invoice Preset Op�ons**

## To create and/or assign an invoice template to the Account:

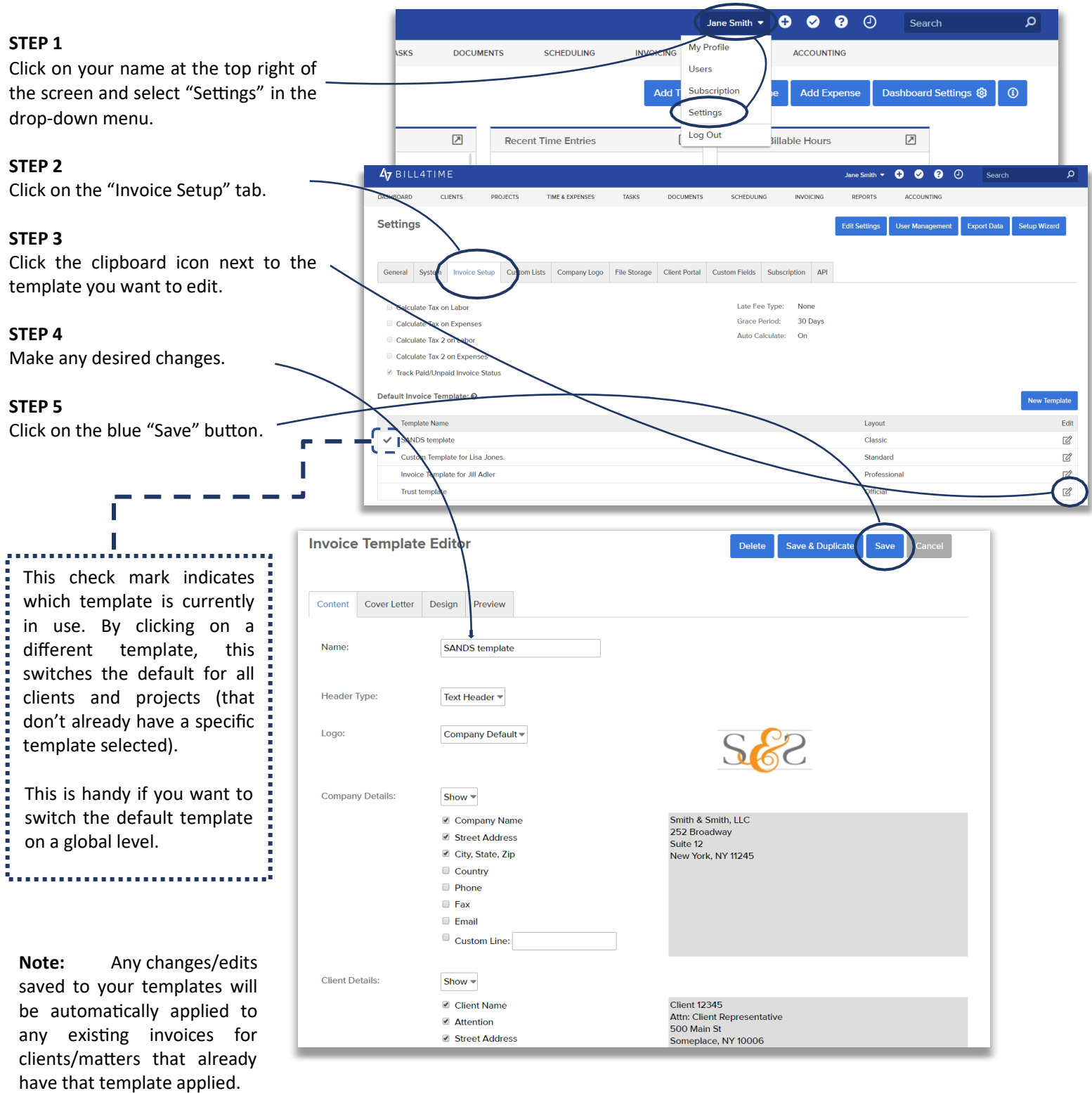

To create and/or assign an invoice template to the Client/Project:

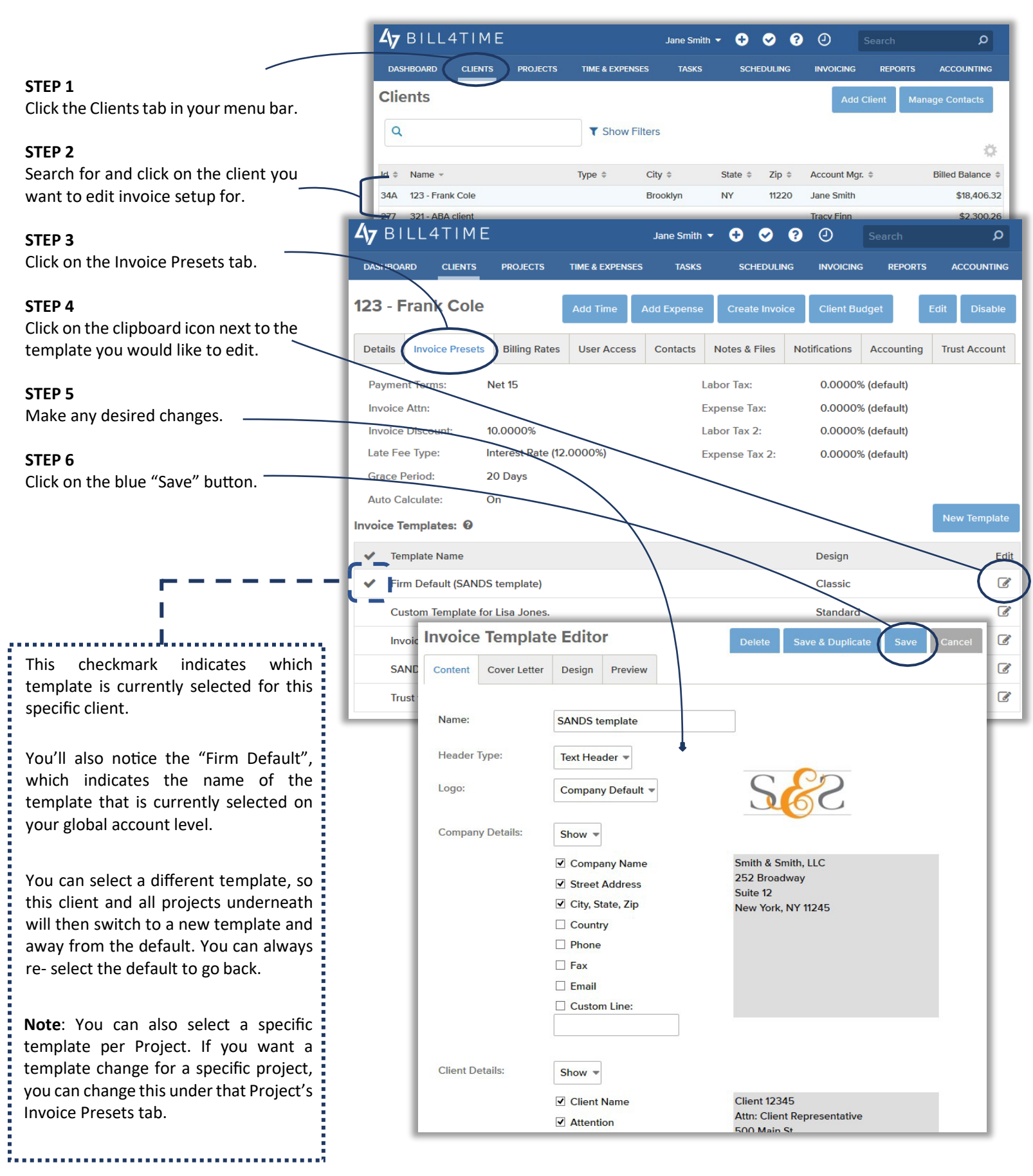